# **UML 2003**

Présentation basée sur un exemple simple : mise en oeuvre d'un logiciel interactif permettant la tenue du des comptes d'un petit commerçant (métaphore du livre de compte du commerçant qui doit rester cohérent avec l'argent qui se trouve réellement en caisse).

## **1. Modélisation métier (business modeling)**

### **1.1 Stéréotypes pour la modélisation métier :**

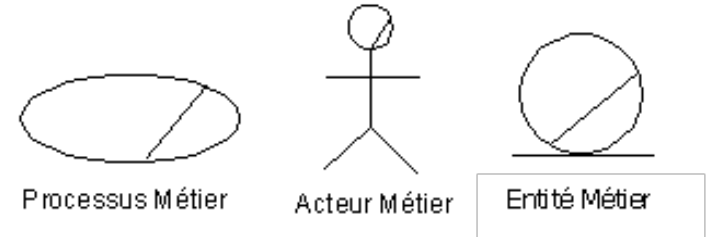

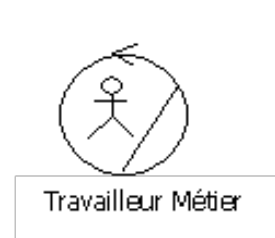

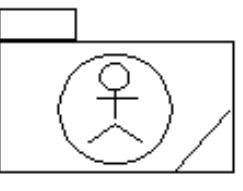

Unité d'organisation

- L'Acteur Métier est EXTERNE à l'entreprise
- Le Travailleur Métier appartient à l'entreprise
- L'entité Métier est manipulée par le Travailleur Métier

## **1.2 Modélisation d'un processus métier (Jacobson)**

1.2.1 Diagrammes de cas d'utilisation métier (calqués sur ceux d'UML)

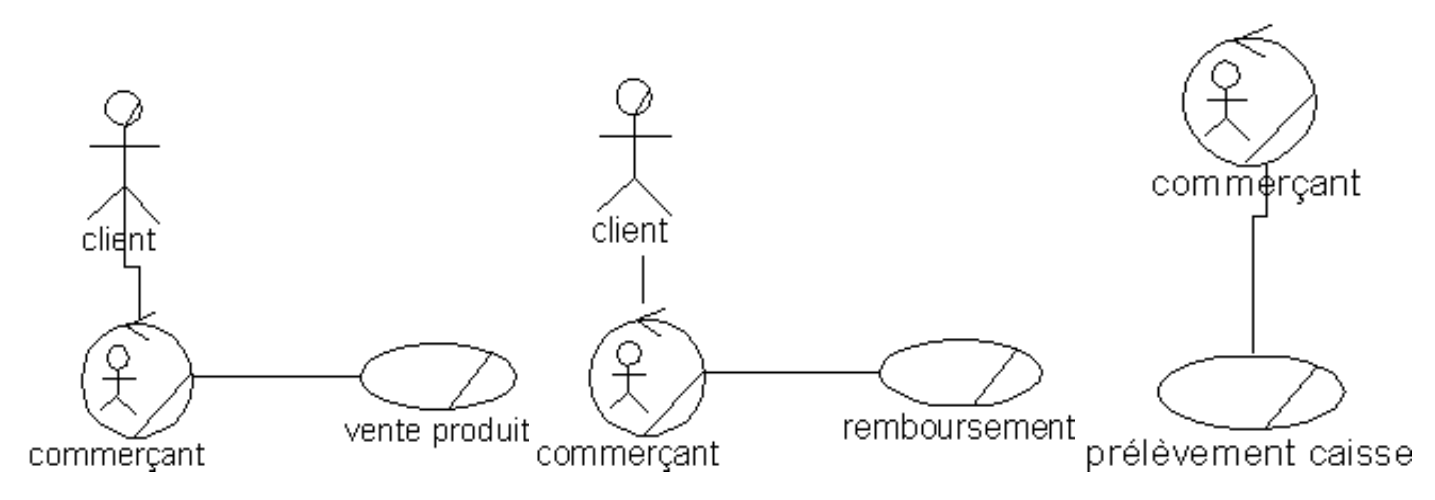

#### 1.2.2 Diagrammes d'activité pour modéliser un processus métier

- Modéliser un processus : ensemble d'activités ordonnées et affectées à des acteurs identifiés.
- · Couloirs d'activité : les activités associées à un acteur dans une bande verticale.

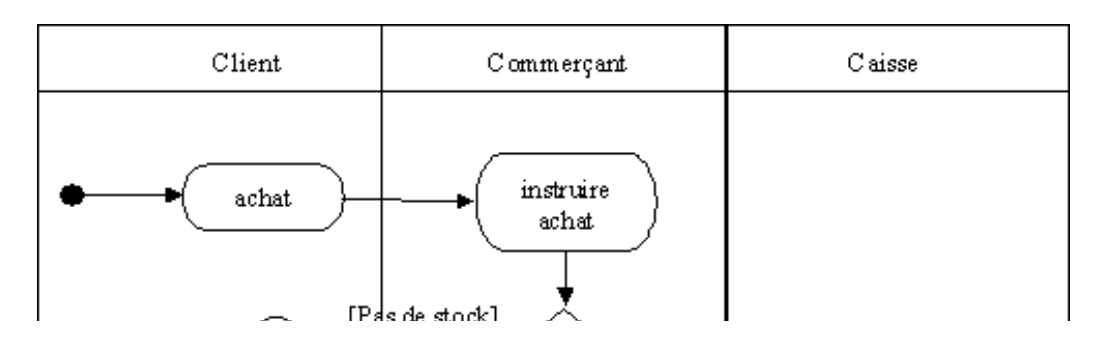

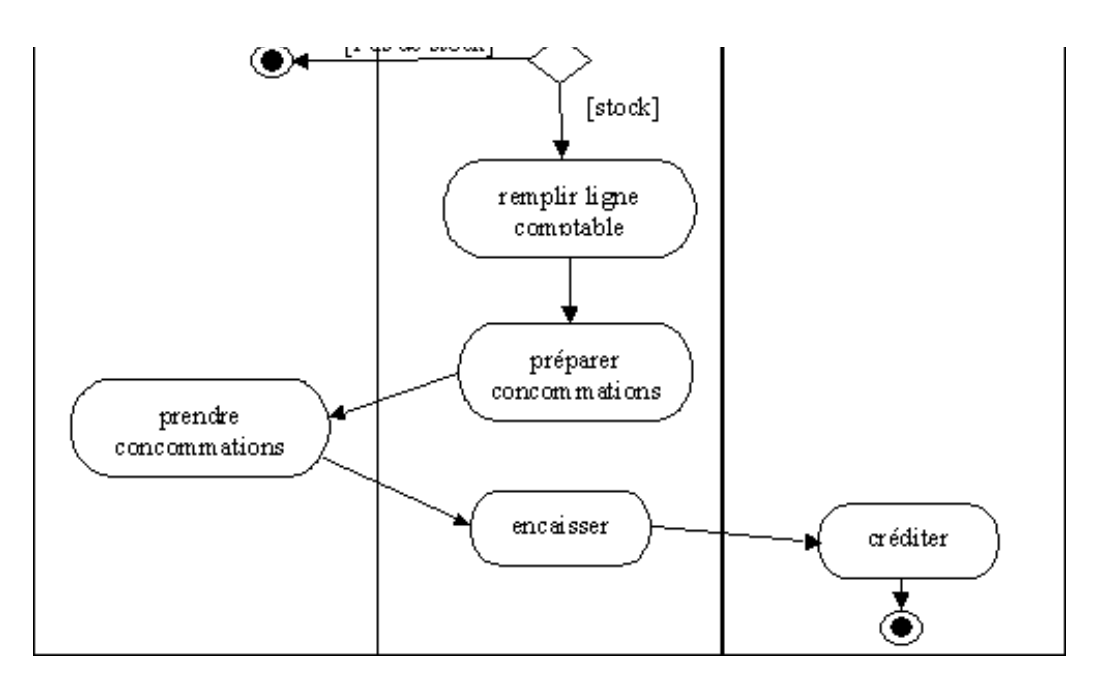

A partir de la modélisation des processus métier, on peut passer à la modélisation fonctionnelle qui décrira les tâches informatisées par sélection de certaines activités métier.

## **2. Modélisation fonctionnelle**

Méthodologie :

- 1. Identifier les acteurs,
	- a. humains ou systèmes connexes
		- b. principaux ou secondaires
- 2. Etablir le diagramme de contexte statique
- 3. Identifier les cas d'utilisation (UC)
- 4. Description essentielle des UC
	- a. textuellement
		- b. graphiquement
- 5. Description réelle des UC
	- a. textuellement
	- b. graphiquement

### **2.1 Acteurs**

Entité externe : humain, dispositif ou autre système.

Un acteur peut consulter et/ou modifier l'état du système grâce à des messages porteurs de données envoyés et/ou reçus.

#### 2.1.1 Thentifier les acteurs

- Acteurs humains : identifier tous les profils possibles (administrateur, opérateur de maintenance, etc.).
	- o commerçant, client
- Systèmes connexes agissant par le biais de protocoles (bidirectionnels).
	- o caisse enregistreuse

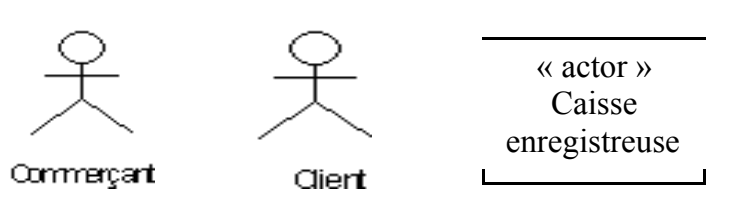

2.1.2 Comment les représenter ?

Commerçant Client Caisse enregistreuse personne habilitée à se servir de la acteur secondaire ayant système connexe contenant l'argent caisse enregistreuse, disposant de la le commerçant comme et imprimant les tickets à destination clef de la caisse et ayant un ID et un interlocuteur mot de passe reconnus par le système des clients

#### 2.1.2.2 Diagramme de contexte statique

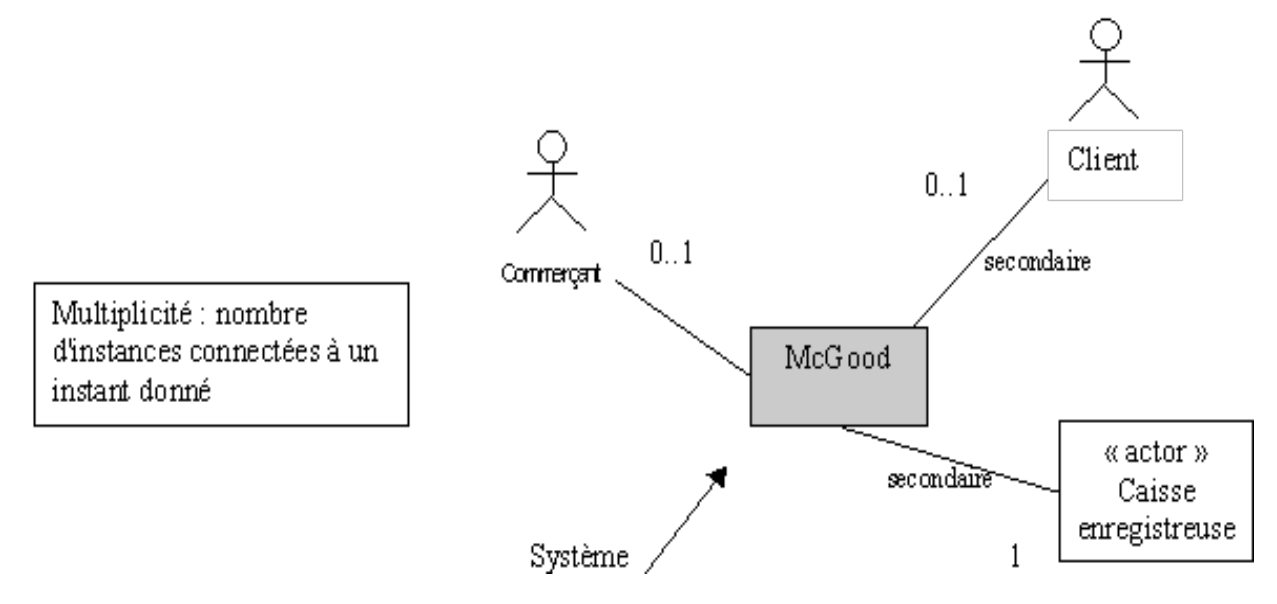

## **2.2 Cas d'utilisation (Use Cases UC)**

Ensemble de séquences d'actions réalisées par le système (comportement attendu considéré comme un tout) et qui produit un résultat voulu par un acteur.

On cherche à identifier un comportement (ce qu'il doit faire) et non la façon dont ce comportement sera mis en œuvre (comment il le fait).

#### 2.2.1 Comment identifier les UC ?

- Décrire toutes les exigences fonctionnelles du système
- · Un UC correspond à une fonction métier du système selon le point de vue d'un acteur.

#### 2.2.2 Comment les analyser ?

Recenser de façon textuelle toutes les interactions entre Acteurs et Système. Préciser les variantes possibles : les différents cas nominaux, les alternatives, les cas d'erreur.

#### 2.2.3 Comment les représenter ?

Description essentielle détaillée ou réelle détaillée.

Description textuelle :

Parties obligatoires

- Sommaire d'identification : titre, résumé, date de création/modification, version, responsable, acteurs, etc.
- Description des scénarios : nominal, alternatifs, erreur, pré et post conditions

Parties optionnelles

- · IHM : contraintes d'IHM (règles d'ergonomie, charte graphique), copies d'écran, maquette, etc.
- · Contraintes non-fonctionnelles : fréquence, disponibilité, fiabilité, performances, confidentialité, concurrence, etc.

Description graphique :

· Schéma incluant des UC (ovales) reliés aux acteurs par des associations (lignes)

#### 2.2.3.1 Description essentielle d'un UC

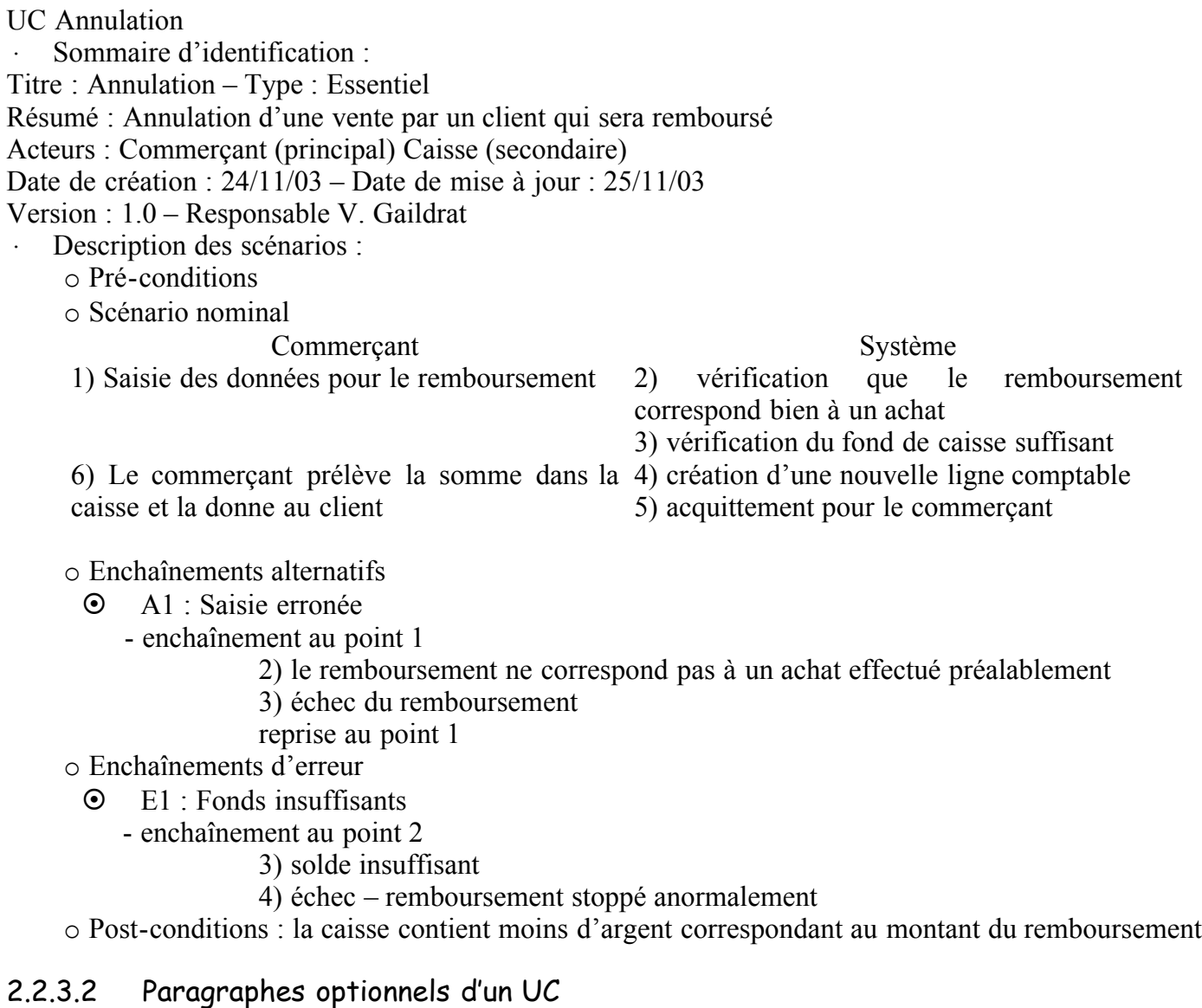

#### Besoins d'IHM

- · Ecran pour affichage du formulaire de saisie
- · Clavier de saisie
- · Caisse enregistreuse

Contraintes non-fonctionnelles

- · Temps de réponse
- · Mono ou multi-utilisateurs
- · …

#### 2.2.3.3 Description graphique des UC

Un UC :

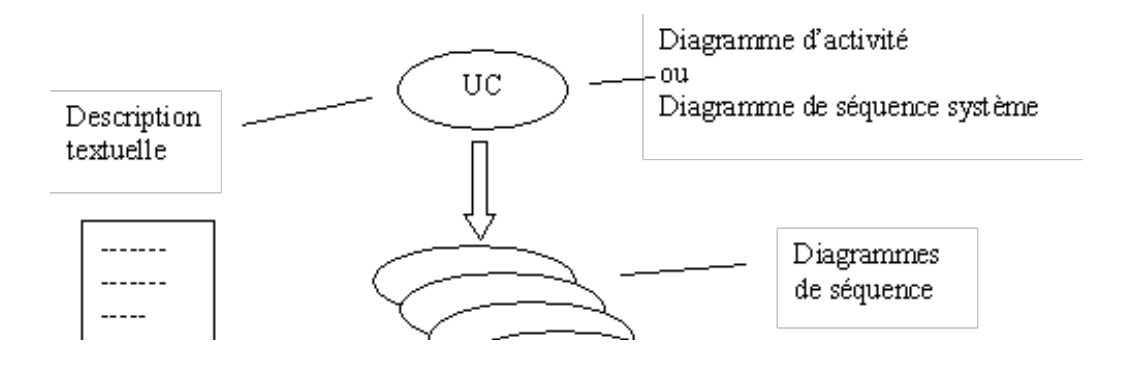

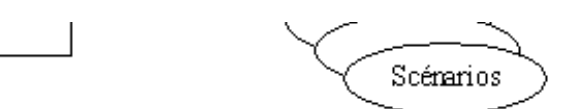

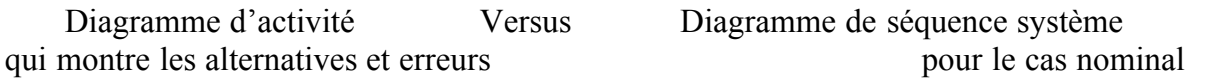

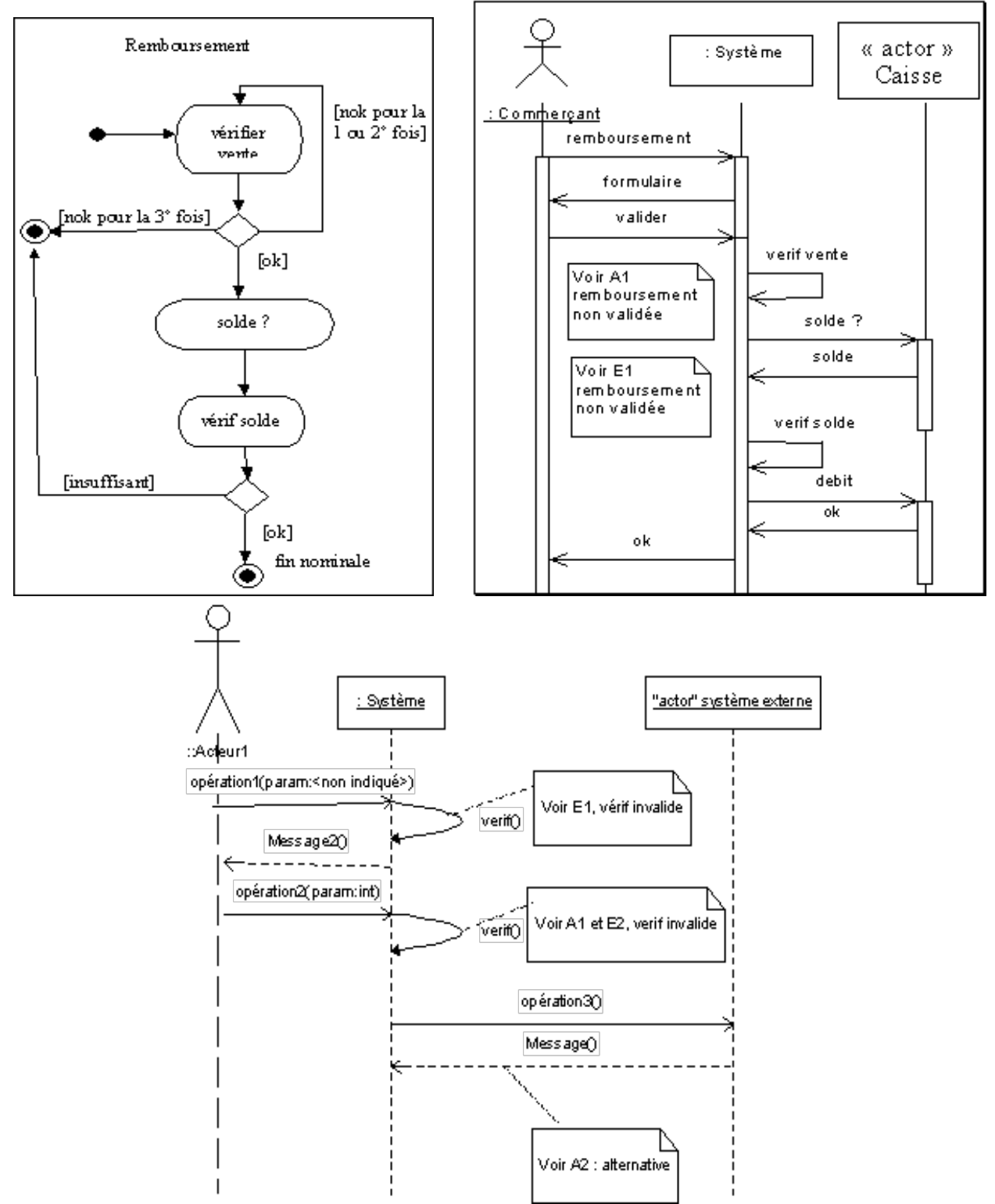

Diagramme système enrichi permet de visualiser les principales actions du système

#### 2.2.4 Organisation des UC

Relations d'inclusion (factorisation d'un sous UC), d'extension (incorporation d'un comportement, obligatoire dans un autre cas mais optionnel ou rarement utilisé dans le cas présent), de généralisation Acteurs principaux à gauche, secondaires à droite

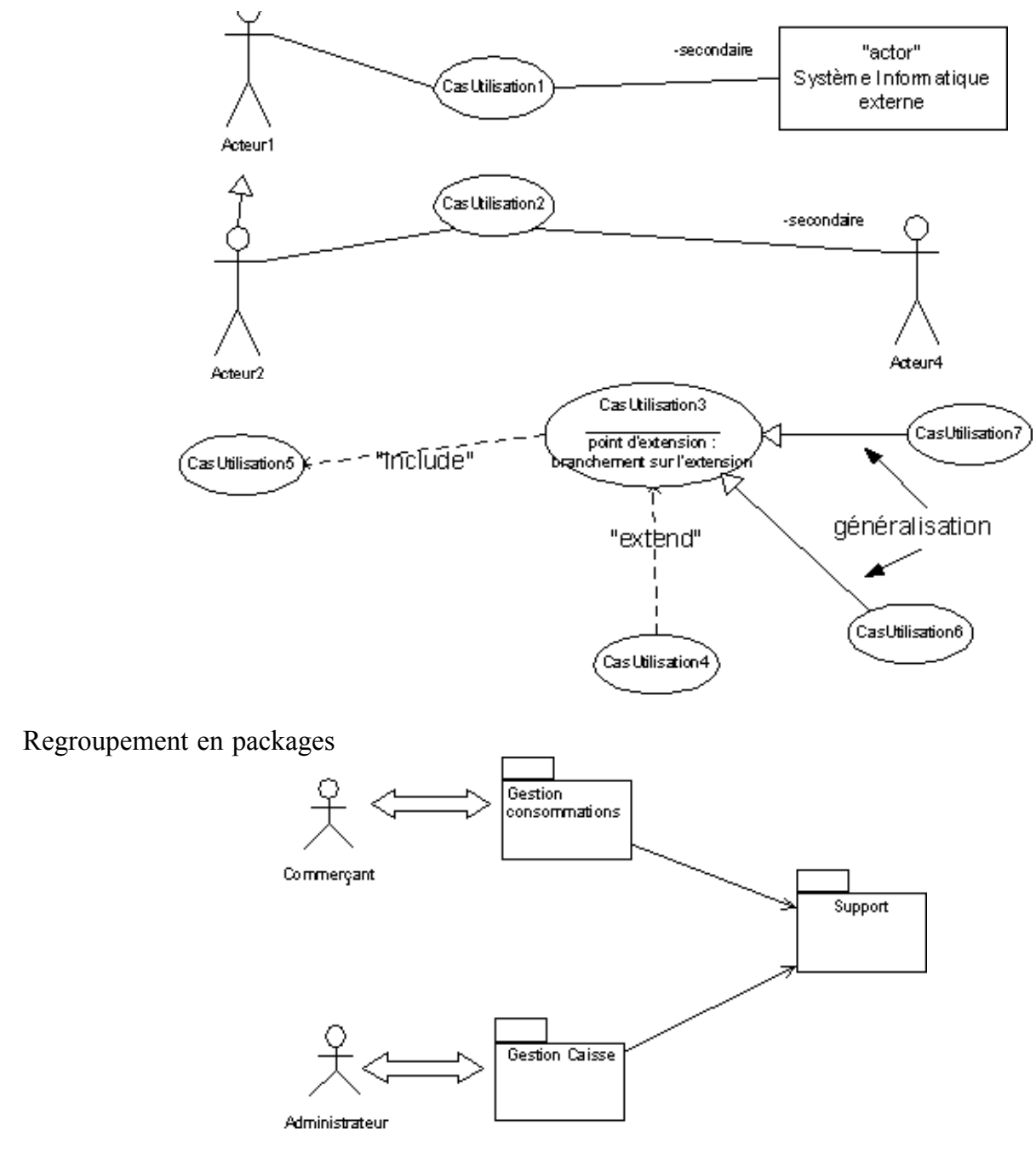

#### 2.2.5 Description réelle d'un UC

VENTE : Proposer une fenêtre graphique simple pour l'IHM du commerçant : (voir TP)

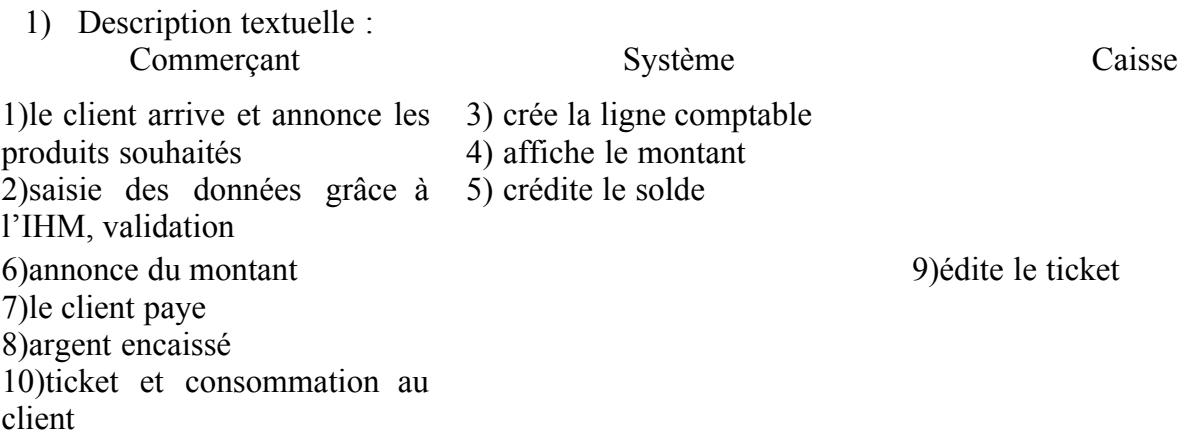

## **3. Passage de l'analyse à la conception**

A partir des processus métier on a déterminé les UC avec les alternatives et les erreurs.

Les diagrammes de séquence détaillés vont être maintenant développés afin de déterminer les classes du système et leurs relations pour établir le diagramme de classes.

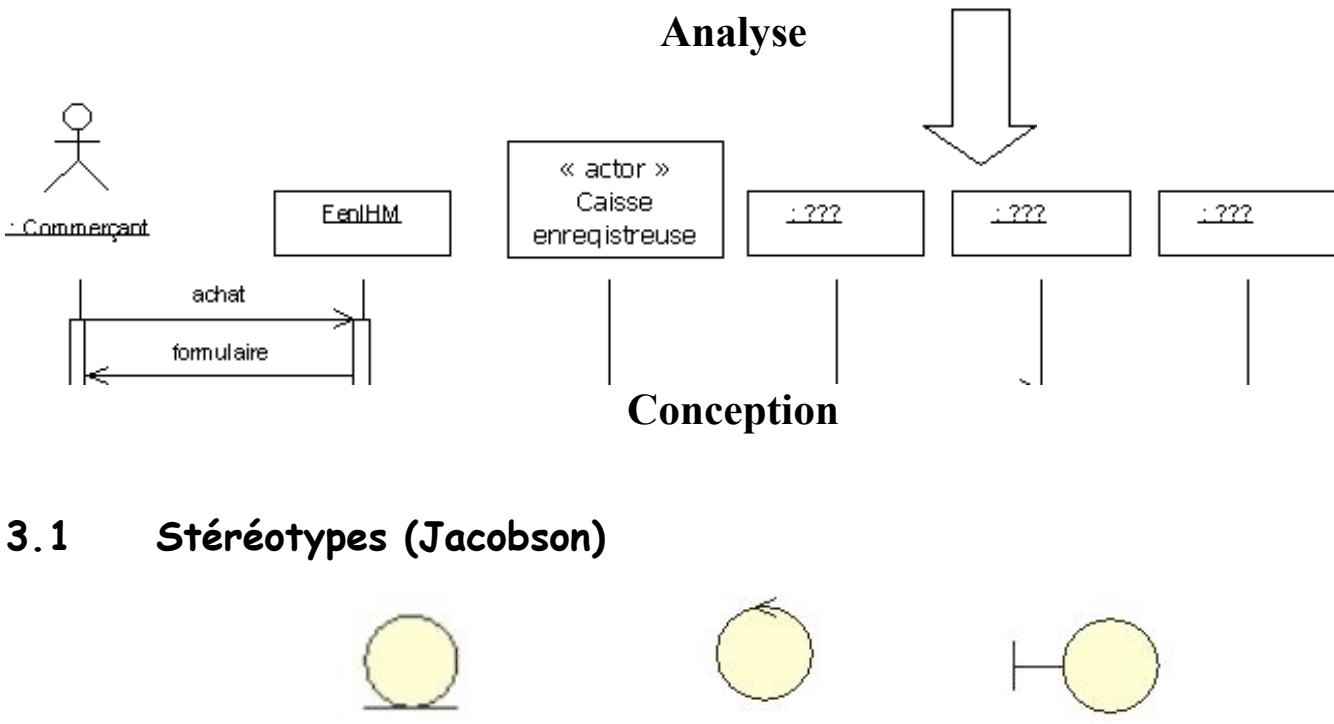

: « EntityName » : « ControlName » : « BoudaryName »

### **3.2 Diagrammes d'interaction de conception**

Un diagramme de séquence ou de collaboration par opération système nominale, d'anomalie (reprise correcte) ou d'erreur (pas de reprise possible).

McGood :

- Package Gestion consommations
	- o vente
		- § nominale
		- § anomalie lors de la saisie
		- § pas de stock à vente annulée
	- o remboursement
		- § nominale
		- § anomalie lors de la saisie
		- **☉** pas de vente correspondante <sup>®</sup> annulation du remboursement
	- Package Gestion caisse
		- o prélèvement
			- § nominal
			- § anomalie d'identification
			- § anomalie de saisie : montant > solde
			- § erreur d'identification
			- $\odot$  erreur de saisie : montant > solde  $\odot$  annulation du prélèvement
		- o versement
			- § nominal
			- § anomalie d'identification
			- § anomalie de saisie : montant négatif
			- § erreur d'identication
			- § erreur de saisie : montant négatif

#### 3.2.1 Prélèvement

N'importe qui ne peut pas effectuer un prélèvement dans la caisse. Pour vérifier le droit d'accès il faut introduire la gestion d'un mot de passe dans le formulaire de saisie.

La transaction qui sera stockée sera un Débit qui devra mémoriser la date, l'identification de la personne autorisée ayant effectué le prélèvement, le montant.

#### 3.2.1.1 Identifier les classes à partir de la spécification textuelle

- Compte qui permet de garder la trace de toutes les transactions effectuées et non juste le solde de ces transactions,
- Débit qui en est forme de transaction.

#### 3.2.1.2 Diagramme de séquence

On n'a pas fait figurer ici les classes d'interface, juste pour alléger …

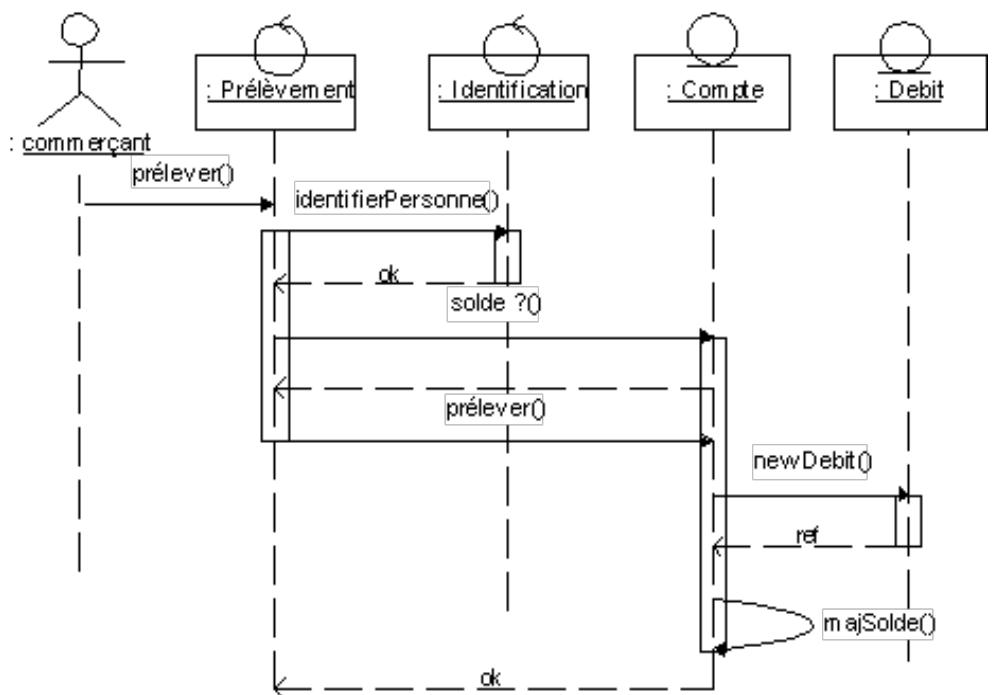

La vérification de la validité de la personne (nom + mot de passe) est déléguée au contrôle "Identification".

Choix de conception : Le nom de la personne qui a effectué le prélèvement est stocké dans le Debit.

Ce scénario concerne un prélèvement nominal : pas d'erreur de saisie (personne autorisée et mot de passe correct, ainsi qu'un montant inférieur au solde).

Pour traiter les cas d'erreur et les anomalies, il faut faire un diagramme par cas d'erreur et en aucun cas surcharger le diagramme du cas nominal.

#### 3.2.2 Vente

On souhaite ajouter dans les comptes le fait qu'une vente a été effectuée. Cela veut dire qu'il faudra ajouter une transaction de type Crédit.

Question à poser : Comment définir la transaction crédit : Faut-il créer une seule transaction pour toute une vente à un client ou ne vaut-il mieux pas établir une transaction pour chaque produit vendu (date, label, prix U, total).

#### 3.2.2.1 Identifier les classes à partir de la spécification textuelle

- Produit avec label et prix unitaire du Produit,
- · SDDProduit qui regroupe tous les produits et va offrir un moyen de recherche la référence d'un Produit en particulier,
- · Compte qui permet de garder la trace de toutes les transactions effectuées et non juste le solde de ces

transactions,

Crédit qui est une forme de transaction,

#### 3.2.2.2 Diagramme de séquence

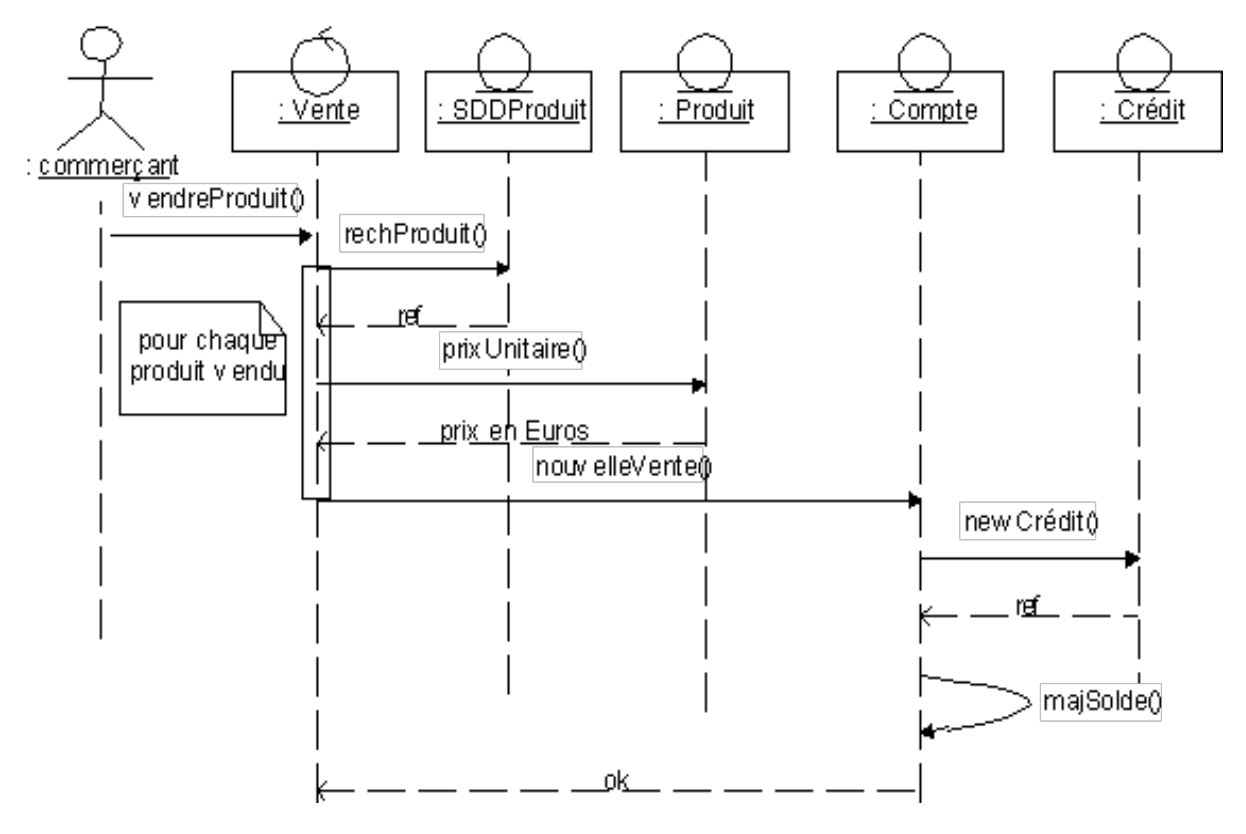

Choix de conception :

- Le solde est recalculé après toute modification, ajout ou suppression d'une transaction. Ici, après l'ajout d'un Crédit dans le Compte, le solde est recalculé.
- Une transaction Crédit est ajoutée pour chaque type de Produit vendu.

#### 3.2.3 Annulation de la vente d'un produit

Pour annuler la vente d'un produit il est possible de créer une ligne comptable débitrice qui contient la date, le nom du produit, le prix unitaire, la quantité et le total.

Cette possibilité n'est pas directement faisable avec la conception choisie car la ligne comptable débitrice ne contient pas toutes ces informations.

- Il faudrait ajouter une classe héritière de Débit qui contienne toutes les informations nécessaires.
- Ou bien reprendre la classe Crédit pour la rendre neutre ( ni créditrice, ni débitrice) et faire hériter cette classe de deux classes une Créditrice et une Débitrice.
- Ou bien créer une nouvelle classe LigneComptable et placer dedans les attributs nécessaires à la création d'un Crédit ou d'un Débit, de façon à ce que seule l'opération de solde soit différente selon que l'on ait affaire à un Crédit ou à un Débit. Ainsi on crée un Débit qui annule seulement l'effet du Crédit.
- Une autre solution est de faire une classe LigneComptable et de faire deux sous-classes : une sous-classe LigneComptablePersonne (qui correspond aux prélèvements et versements) et une LigneComptableProduit (qui correspond aux ventes et annulations).

#### 3.2.3.1 Diagrammes de séquence correspondants

C'est le contrôle Identification qui effectue la vérification du mot de passe et du solde. Puis le contrôle Prélèvement assure la continuité du flot de données en fournissant les informations nécessaires (et validées) au Compte pour qu'il puisse ajouter une transaction de Débit.

Choix de conception : On considère qu'on peut annuler la saisie de la vente de plusieurs produits à la fois (pour conserver un modèle d'interface proche de celle de la saisie).

Il serait peut-être plus judicieux d'annuler la vente d'un seul produit à la fois. La gestion des erreurs en sera simplifiée.

Ici, tous les produits annulés ont bien été vendus et font donc partie des transactions Crédit stockées dans Comptes.

Si la quantité à annuler est supérieure à ce qui a été vendu : soit on invalide la transaction, soit on accepte d'annuler à concurrence de ce qui a été réellement vendu.

## **4. Modélisation dynamique**

### **4.1 Diagrammes d'état**

Un diagramme décrit les changements d'état d'une instance d'une classe : un diagramme pour une classe. Seulement pour les classes pour lesquelles ce diagramme est significatif.

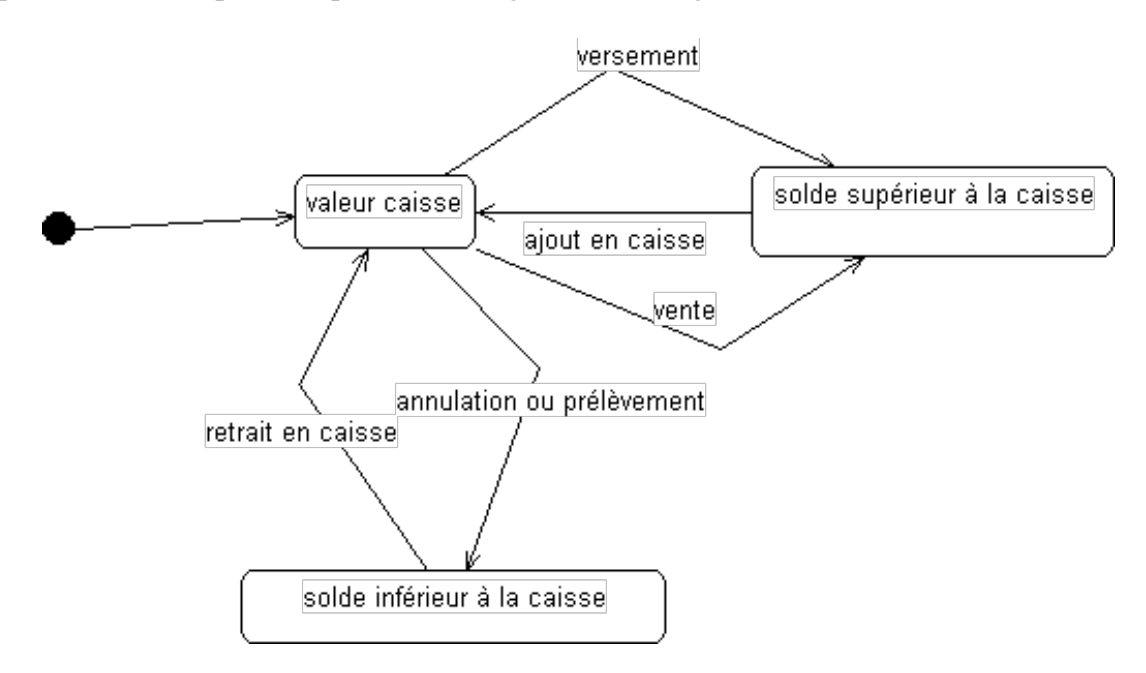

Diagramme d'état pour la classe Compte

## **5. Modélisation statique**

### **5.1 Diagramme de classes**

Les diagrammes de classe partiels sont établis au fur et à mesure de l'établissement des diagrammes de séquence. Ensuite on regroupe le tout pour créer un diagramme de classes complet.

Question : La transaction Crédit doit-elle stocker la référence du Produit vendu, ou seulement des informations qui permettraient de le retrouver.

Dans l'optique de l'établissement d'un papier de comptabilité, on pencherait plutôt pour cette deuxième solution : le comptable n'a rien à faire de la référence du Produit. De plus, si le PU du Produit change, ce qui a été vendu ne doit pas changer !

La solution fournie n'est qu'une des diverses possibilités envisageables, à titre d'exemple …

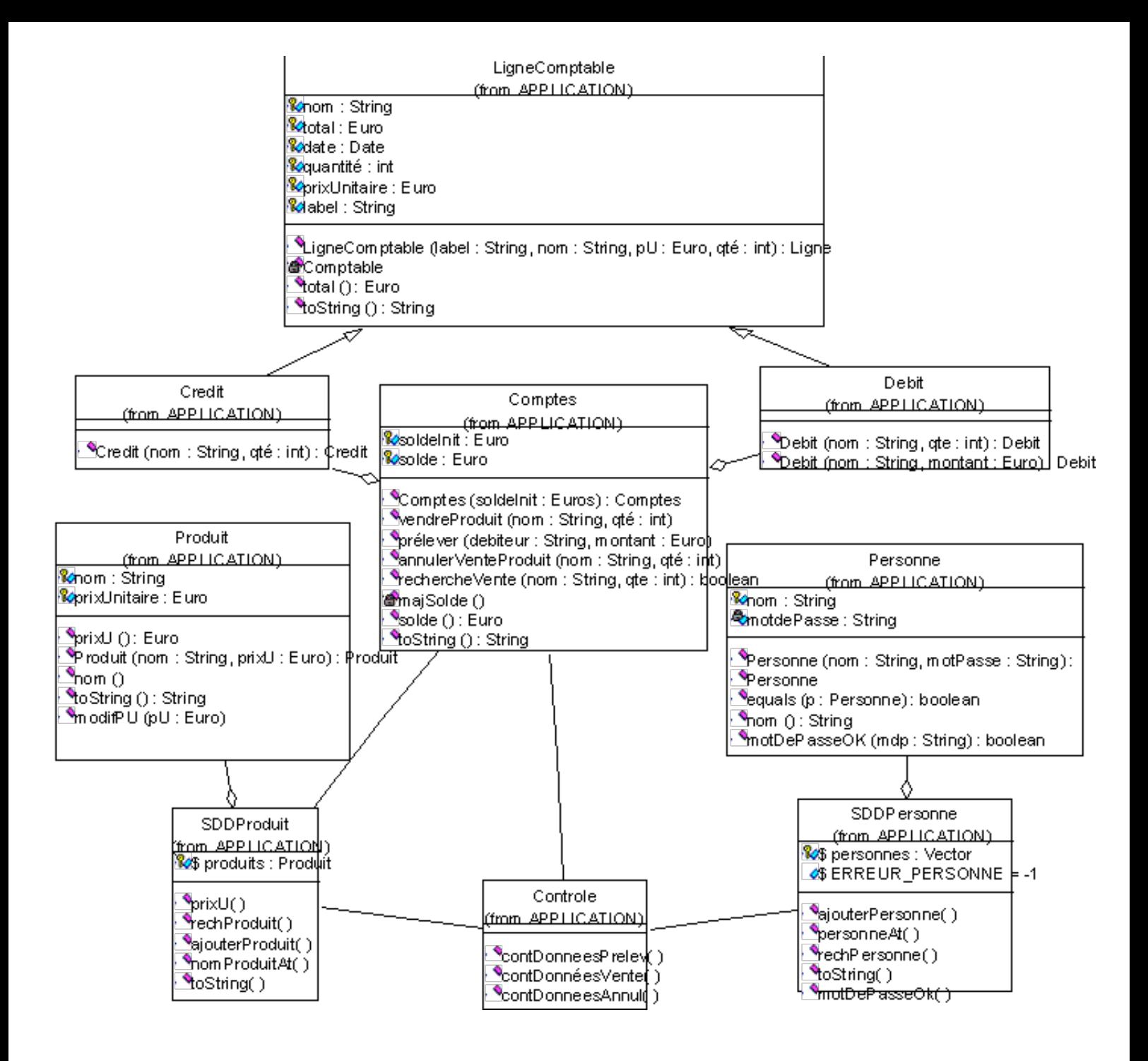